### <span id="page-0-0"></span>IHLT Laboratory

Jordi Turmo TALP Research Center turmo@cs.upc.edu

イロト イ部 トイヨ トイヨト

重

 $2Q$ 

Jordi Turmo TALP Research Center turmo@cs.upc.edu | [IHLT Laboratory](#page-13-0)

[Lexical level in](#page-1-0) nltk: POS models Lexical level in n1+k[: NERC models](#page-8-0) [Exercises](#page-13-0)

イロン イ母ン イミン イミン

 $\equiv$ 

 $\Omega$ 

#### <span id="page-1-0"></span>[Session 7](#page-1-0)

#### [Lexical level in](#page-1-0) nltk: POS models

Lexical level in nltk[: NERC models](#page-8-0) [Exercises](#page-13-0)

Jordi Turmo TALP Research Center turmo@cs.upc.edu | [IHLT Laboratory](#page-0-0)

[Lexical level in](#page-1-0) n1tk: POS models Lexical level in n1+k[: NERC models](#page-8-0) [Exercises](#page-13-0)

つのへ

# Lexical level in nltk library: POS models

Different options:

- ► Use the default POS tagger (averaged perceptron) or a predefined one
- $\blacktriangleright$  Learn a POS tagger
	- $\triangleright$  Statistical: HMM, TnT, perceptron, CRF (requires pip3 install python-crfsuite)
	- $\triangleright$  Rule based: Brill
- $\triangleright$  Use third-parties' code Senna, Stanford, hunpos

[Lexical level in](#page-1-0) n1tk: POS models Lexical level in n1+1<sup>+</sup> NERC models [Exercises](#page-13-0)

## Lexical level in nltk library

#### Example: HMM

```
from nltk.tag.hmm import HiddenMarkovModelTrainer
from nltk . corpus import treebank
train_data = treebank.tagged_sents()[:30]test_data = treebank.tagged_sents()[3000:]
trainer = HiddenMarkovModelTrainer()HMM = trainer . train_s upper visc (train_data)print (HMM. evaluate (test_data))
print(HMM.tag (['the', 'men', 'attended', 'to', 'the',meetings'])
```
0. 1 0 6 2 8 1 0 2 7 4 1 2 0 4 4 0 4 [( 'the ' , 'DT' ) , ( 'men ' , 'NNP' ) , ( 'assisted ' , 'NNP ' ) , ( 'to ' , 'NNP ' ) ,  $'$  ' the ', 'NNP' ), ( ' meetings', 'NNP' )]

- イタト イラト イラト

∽≏ດ

[Lexical level in](#page-1-0) n1tk: POS models Lexical level in n1+1<sup>+</sup> NERC models [Exercises](#page-13-0)

## Lexical level in nltk library

#### Example: TnT

```
import nltk;
from nltk.corpus import treebank
train_data = treebank.tagged_sents()[:30]test_data = treebank.tagged_sents()[3000:]
from nltk.tag import tnt
TnT = \text{tnt} \cdot \text{Tr}( )TnT. train (train_data)
print (TnT. evaluate (test_data))
print(TnT.tag(['the', 'men', 'attended', 'to', 'the',meetings'])
```
0. 4 5 7 1 5 5 1 9 1 0 2 0 9 3 6 7 7 [ ( 'the ' , 'DT' ) , ( 'men ' , 'NNS' ) , ( 'attended ' , 'Unk ' ) , ( 'to ' , 'TO' ) ,  $'$  the ', 'DT' ), ( ' meetings', 'Unk')]

イロト イ母 トイラト イラト

[Lexical level in](#page-1-0) n1tk: POS models Lexical level in n1+1<sup>+</sup> NERC models [Exercises](#page-13-0)

## Lexical level in nltk library

#### Example: Perceptron

```
import nltk
from nltk.tag.perceptron import PerceptronTagger
from nltk.corpus import treebank
train data = treebank. tagged sents ()[:30]
test_data = treebank.tagged_sents()[3000:]
PER= PerceptronTagger (load=False)PER. train (train_data)
print (PER. evaluate (test_data))
print(PER.tag (['the', 'men', 'attended', 'to', 'the',meetings'])
```

```
0. 6 5 4 9 9 6 7 6 2 3 5 7 0 0 4 1
[ ( 'the ' , 'DT' ) , ( 'men ' , 'NN' ) , ( 'attended ' , 'VBG' ) , ( 'to ' , 'TO' ) ,
 ' the ', 'DT' ), (' meetings ', 'NN')]
```
イロト イ母 トイラト イラト

[Lexical level in](#page-1-0) n1tk: POS models Lexical level in n1+1<sup>+</sup> NERC models [Exercises](#page-13-0)

## Lexical level in nltk library

#### Example: CRF

```
import nltk
from nltk.tag import CRFTagger
train_data = treebank.tagged_sents()[:30]test_data = treebank.tagged_sents()[3000:]
CRF=CRFTagger ( )
CRF. train (train_data, 'crf_tagger_model')
print (CRF. evaluate (test_data))
print(CRF.tag(['the', 'men', 'attended', 'to', 'the',meetings']))
```
0. 6 8 4 8 6 9 4 1 5 0 6 5 8 3 2 1 [ ( 'the ' , 'DT ' ) , ( 'men ' , 'NN ' ) , ( 'attended ' , 'VBD ' ) , ( 'to ' , 'TO ' ) , ('the','DT'),('meetings','NNS')]

イロト イ母 トイラト イラト

[Lexical level in](#page-1-0) n1tk: POS models Lexical level in nltk[: NERC models](#page-8-0) [Exercises](#page-13-0)

## Lexical level in nltk library: POS models

Save/Load a learned model:

- $\triangleright$  CRF uses their own.
	- ▶ Training and save: CRF.train(train\_data, "file\_name") as saw before
	- ▶ Load: CRF.set\_model\_file("file\_name")
- $\triangleright$  HMM, Perceptron and TnT can use dill. Perceptron and TnT can also use pickle using, in both cases, dump and load functions.

Example:

```
import dill
f = open("int-treebank_pos_tagger", "wb")d ill . dump (TnT, f)f. close()f1 = open("int-treebank_pos_tagger", "rb")c= d i l l . load (f1)
f1. close()
```
Jordi Turmo TALP Research Center turmo@cs.upc.edu [IHLT Laboratory](#page-0-0)

 $4.171 \pm$ - 4 - 同 - 5  $\equiv$   $\rightarrow$ 

重  $\mathbf{b}$ 

[Lexical level in](#page-1-0) nltk: POS models Lexical level in n1+k[: NERC models](#page-8-0) [Exercises](#page-13-0)

イロン イ母ン イミン イミン

目

 $\Omega$ 

#### <span id="page-8-0"></span>[Session 7](#page-1-0)

#### [Lexical level in](#page-1-0) nltk: POS models Lexical level in nltk[: NERC models](#page-8-0)

**[Exercises](#page-13-0)** 

Jordi Turmo TALP Research Center turmo@cs.upc.edu | [IHLT Laboratory](#page-0-0)

# Lexical level in nltk library: NERC models

Default model

► maximum entropy model (PERSON, LOCATION, ORGZATION) trained with ACE corpus from nltk import ne chunk ne chunk(POS tagged sent, [binary=True/False])

- $\triangleright$  binary: True is used just to recognize NEs, without classifying them into the three NE classes. By default, it is set to False
- $\triangleright$  Output: tree format by default. Use nltk.chunk.tree2conllstr(ner output) to get CoNLL format
- ► NLTK doesn't have an English corpus for NERC (CoNLL 2002 corpus for Spanish and Dutch) イロメ マ桐 レマ チャ マチャ

[Session 7](#page-1-0) [Lexical level in](#page-1-0) nltk: POS models Lexical level in n1+k[: NERC models](#page-8-0) [Exercises](#page-13-0)

# Lexical level in n1tk library: NERC models

Example

```
import nltk
from nltk import word_tokenize, pos_tag, ne_chunk
s entence = "Mark Pedersen and John Smith are working at
Google_since_1994_for_$1000_per_week."
x = pos\_tag (word\_tokenize(sentence))print(ne_{\text{-}chunk}(x), " \n\'')print (ne_{\text{chunk}}(x, \text{binary} = True))
```
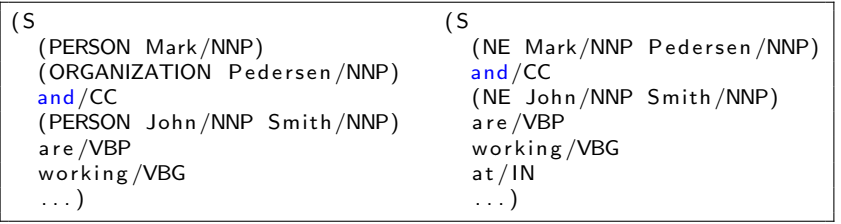

Jordi Turmo TALP Research Center turmo@cs.upc.edu [IHLT Laboratory](#page-0-0)

### Lexical level in nltk library: NERC models

Third party model: Stanford CoreNLP server

 $\triangleright$  CRFs and rule models (PER, LOC, ORG, DATE, TIME, MONEY, ...)

from nltk.tag.stanford import CoreNLPNERTagger

CoreNLPNERTagger(url='http://localhost:9000').tag(tokenized sent)

イロト イ押 トイラト イラト・ラー

 $\Omega$ 

make sure you have installed at least nltk version 3.2.5

- $\blacktriangleright$  Previously, install CoreNLP: https://stanfordnlp.github.io/CoreNLP/download.html
- $\triangleright$  and execute CoreNLP server: java  $-mx4g$  -cp "whole path/stanford-corenlp-full-2017-06-09/\*" edu.stanford.nlp.pipeline.StanfordCoreNLPServer -port 9000 -timeout 15000

make sure you have intalled the later java version

[Session 7](#page-1-0) [Lexical level in](#page-1-0) nltk: POS models Lexical level in n1+1<sup>-</sup> NERC models [Exercises](#page-13-0)

# Lexical level in nltk library: NERC models

Example

```
import nltk
from nltk import word_tokenize
from nltk.tag.stanford import CoreNLPNERTagger
{\sf sentence} = "Mark\_Pedersen\_and\_John\_Smith\_are\_working\_atGoogle since -1994 for -1000 per week."
print (CoreNLPNERTagger (url='http://localhost:9000').tag (word
_tokenize (sentence)))
```

```
[( 'Mark ' , 'PERSON ' ) , ( ' Pedersen ' , 'PERSON ' ) , ( 'and ' , 'O ' ) ,
 ( ' John ' , 'PERSON' ) , ( ' Smith ' , 'PERSON' ) , ( ' are ' , 'O' ) ,
( ' working ' , 'O ' ) ,( ' at ' , 'O ' ) ,  ( ' Google ' , 'ORGANIZATION ' ) ,
( ' s i n c e ' , 'O ' ) , ( ' 1994 ' , 'DATE ' ) , ( ' f o r ' , 'O ' ) ,
( '$ ' , 'MONEY ' ) , ( '1000 ' , 'MONEY ' ) , ( ' per ' , 'O ' ) ,
 ( ' week ' , 'DURATION ' ) , ( ' . ' , 'O ' ) ]
```
イロト イ母 トイラト イラト

∽≏ດ

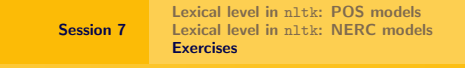

#### <span id="page-13-0"></span>Exercises

A) Consider Treebank corpus. Train HMM, TnT, perceptron and CRF models using the first 500, 1000, 1500, 2000, 2500 and 3000 sentences. Evaluate the resulting 24 models using sentences from 3001.

Provide a figure with four learning curves, each per model type (X=training set size;  $Y =$ accuracy). Which model would you select? Justify the answer.

B) Read the three first pair of sentences of the training file within the evaluation framework of the project. Compute their similarities by considering the following approaches:

 $\triangleright$  words and Jaccard coefficient (same as in Session 5)

ex: words=['John','Smith','is','working']

 $\triangleright$  words plus NEs and Jaccard coefficient

```
ex: word_and_NEs=['John Smith','is','working']
```
Print the results. Do you think it could be relevant to use NEs to compute the similarity between two sentences? Justify the answer.

イロメ イ御メ イヨメ イヨメー

 $\Omega$